18 January 2022

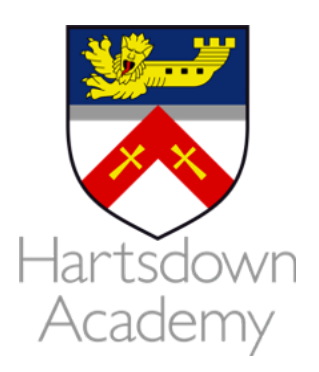

Dear Parents / Carers

## **Sixth Form Parents and Carers' Evening Wednesday 26th January from 4 pm to 6 pm**

Due to positive feedback from parents last year we have taken the decision to move the Sixth Form evening to a virtual Parents and Carers' Evening on Wednesday 26th January.

This is an opportunity for you to speak to the subject teachers regarding your child's progress and to ensure that they are remaining on target.

If you would like to discuss anything other than subject specific progress please see below:

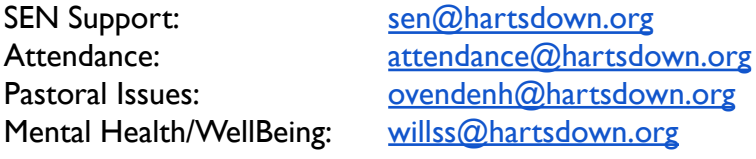

Please visit <https://hartsdown.parentseveningsystem.co.uk> to book your appointments.An instruction guide has been included in this letter to assist you when making bookings. You will be able to book your own appointment slots with your child's teacher and you will get confirmation of your bookings via email. If you do not have access to the internet, please contact the school office or the Head of Sixth Form.

We would like to take this opportunity to thank you for your continuing support and look forward to seeing you (virtually!) on the evening.

Yours faithfully

Mr H Ovenden Head of Sixth Form

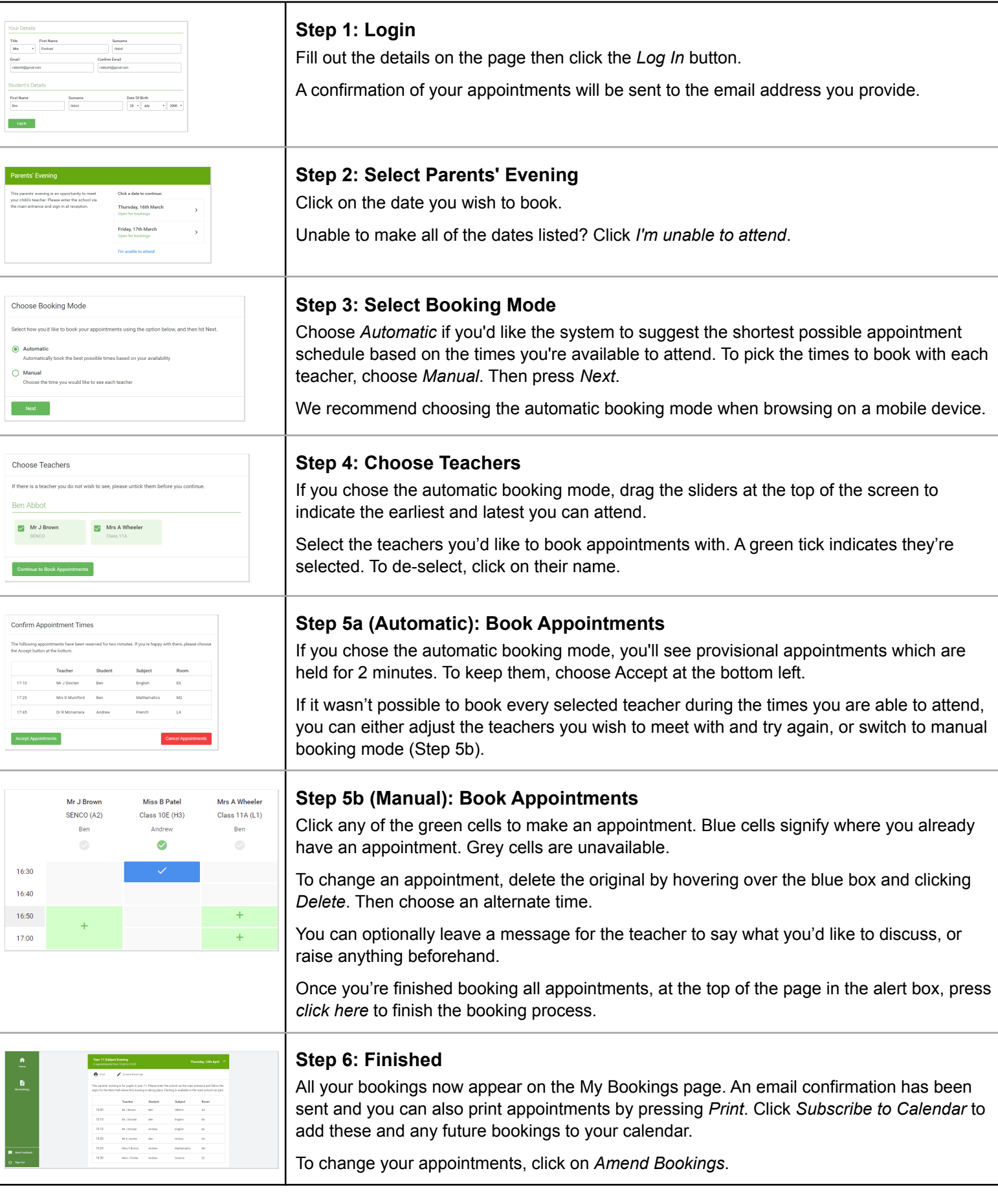